## Guidance for Downloading Office 365

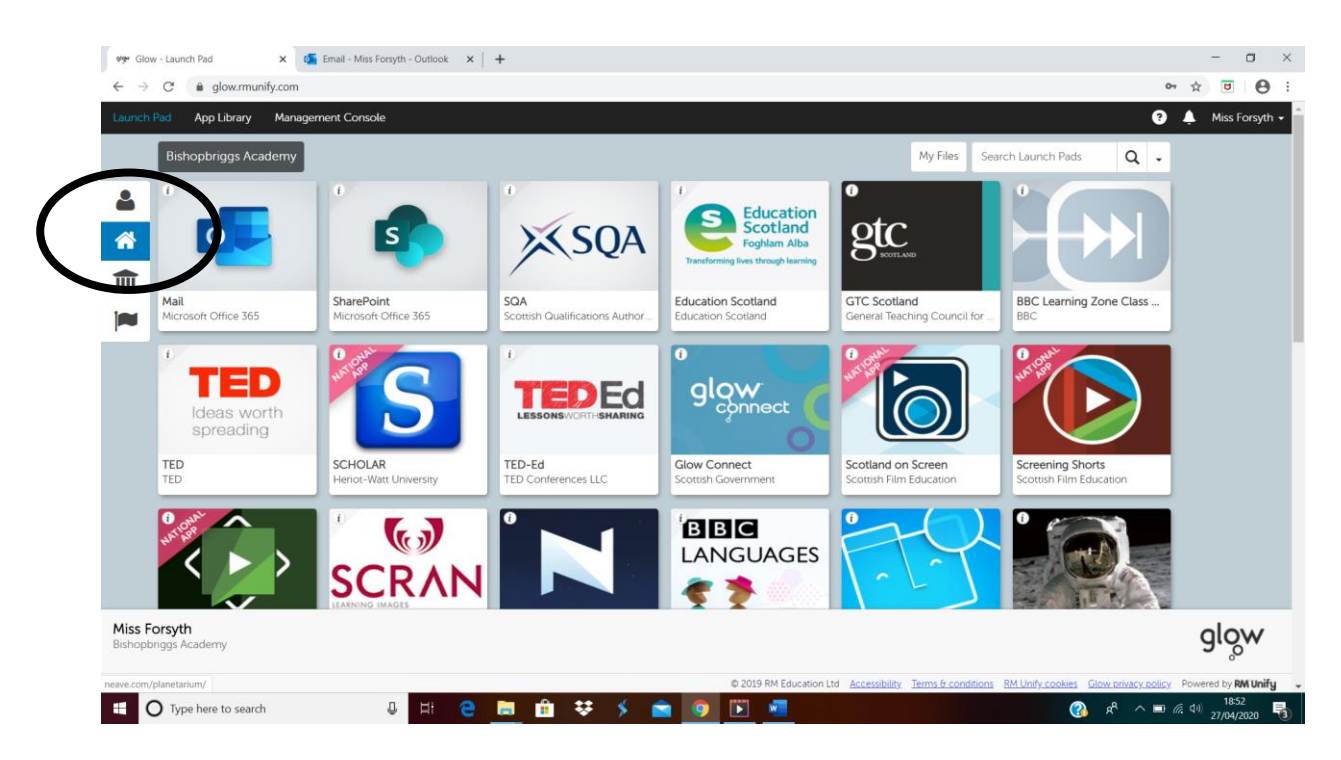

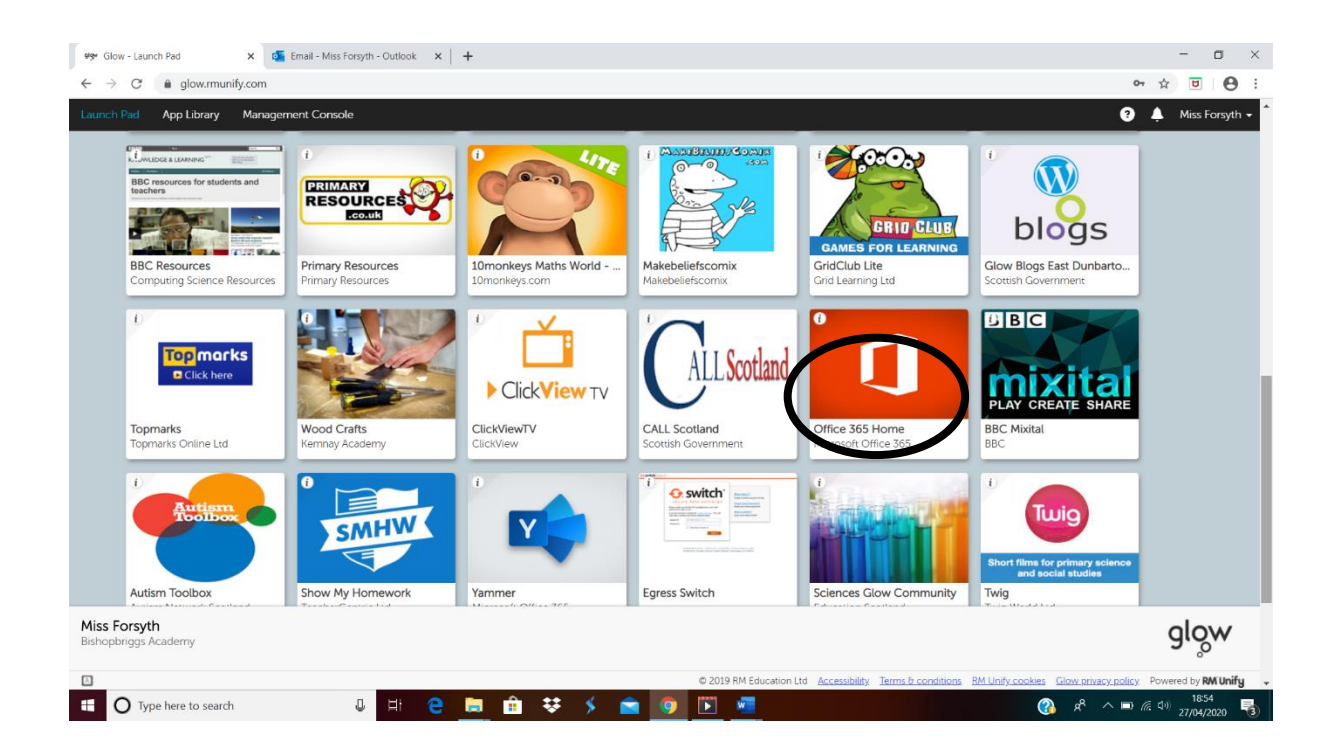

## Guidance for Downloading Office 365

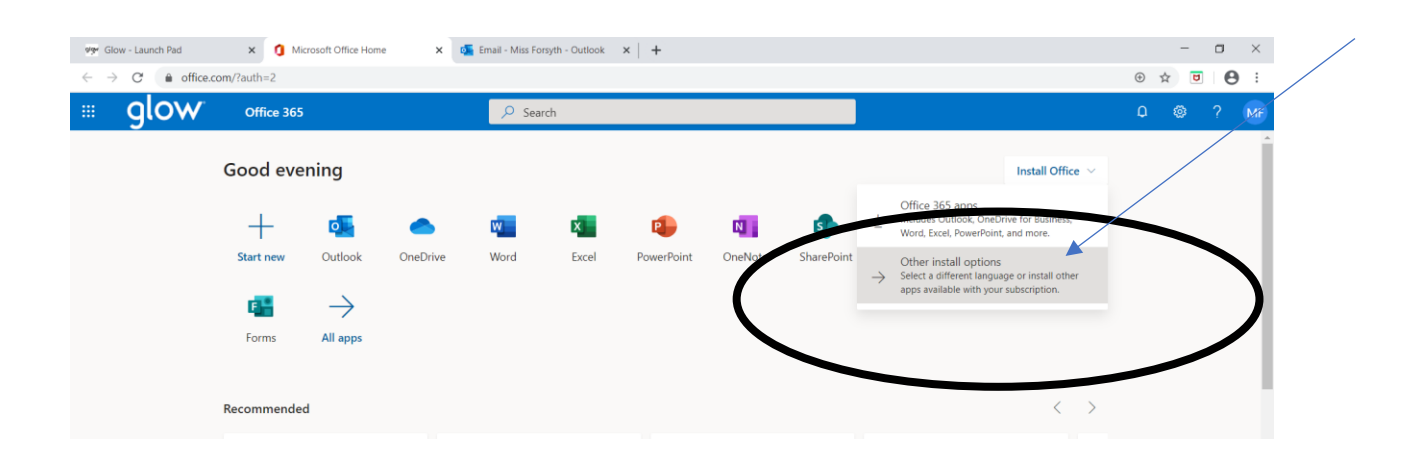

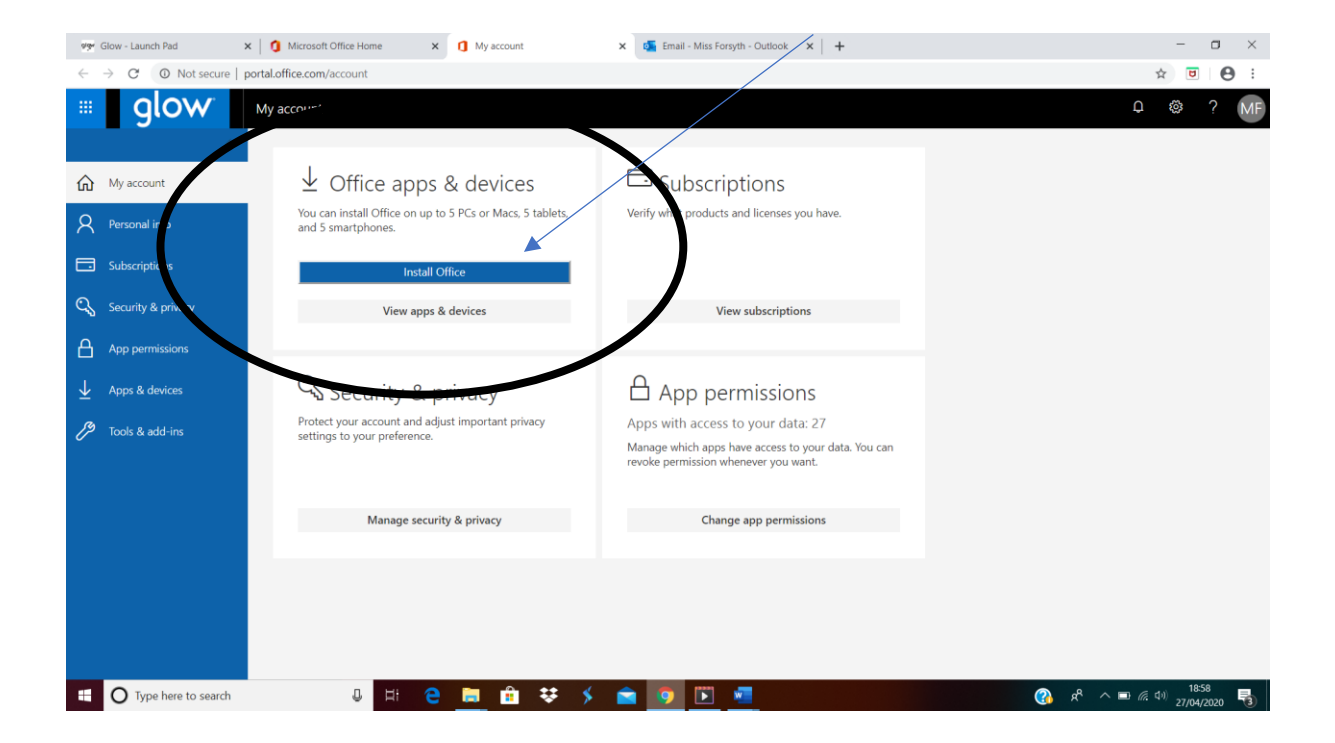

## Guidance for Downloading Office 365

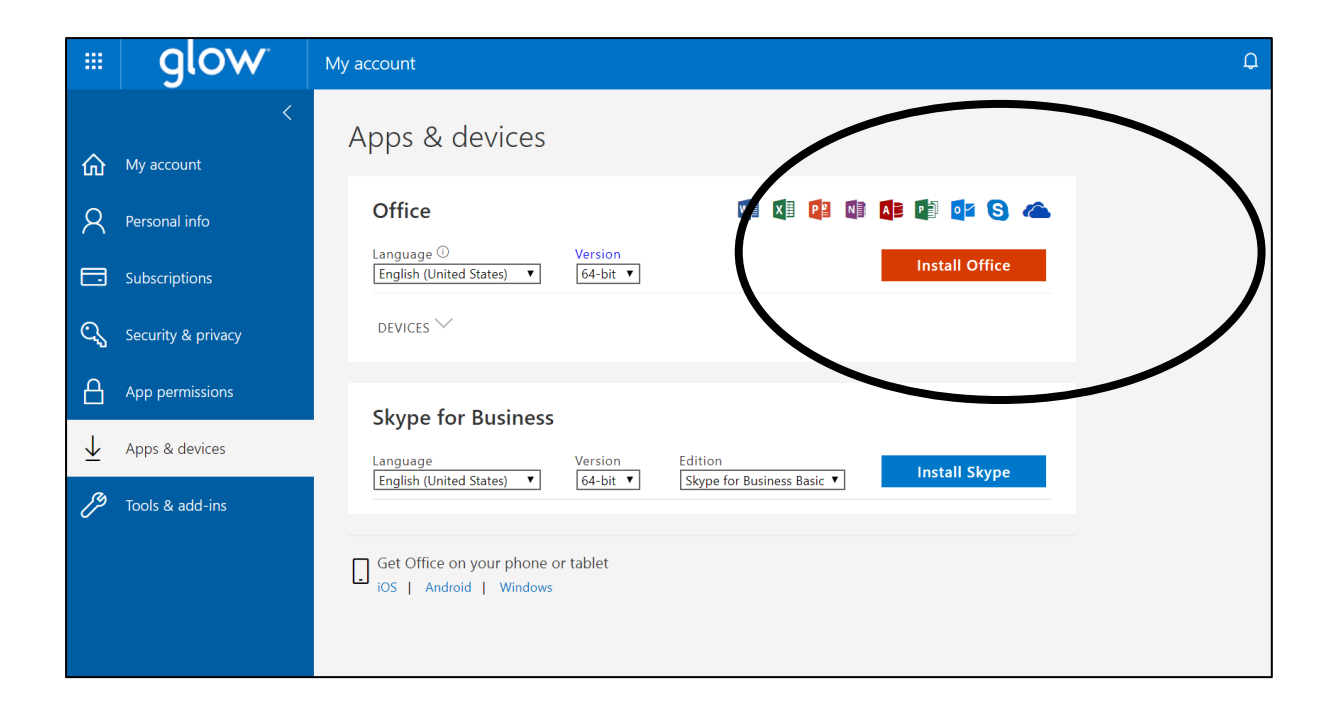